# **drift Documentation**

*Release 0.2.9*

**Jeff Hinrichs**

April 17, 2015

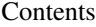

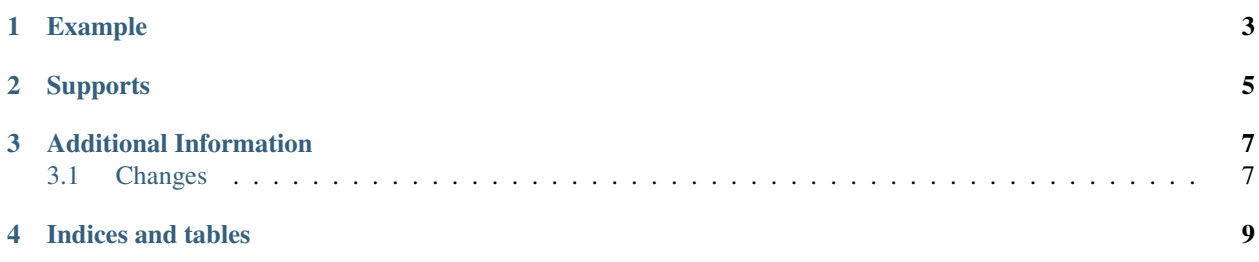

drift is a simplified control for virtualboxes that doesn't require the vm to be packaged in a specific and ill documented format. Which allows use to create your environment with Virtualbox and then drift will take care of bringing them up and shutting them down.

**CHAPTER 1**

**Example**

<span id="page-6-0"></span>\$ drift up

## **Supports**

<span id="page-8-0"></span>Tested on Python 2.7

#### **Additional Information**

- <span id="page-10-0"></span>• Project: <https://bitbucket.org/dundeemt/drift>
- Download: <https://pypi.python.org/pypi/drift>
- Documentation: <https://drift.rtfd.org/>
- License: BSD

Contents:

### <span id="page-10-1"></span>**3.1 Changes**

#### **3.1.1 v0.0.1**

• Initial Release

**CHAPTER 4**

**Indices and tables**

- <span id="page-12-0"></span>• *genindex*
- *modindex*
- *search*